### <<Adobe Audition 3

 $<<$  Adobe Audition 3

- 13 ISBN 9787302208983
- 10 ISBN 7302208980

出版时间:2009-9

作者:王华,赵曙光,李艳红

页数:398

PDF

http://www.tushu007.com

### <<Adobe Audition 3

1. Auditiorl3. 0. AdobeAudition CoolEdit<br>3. Adobe Syntrillium 2003 Adobe<br>Adobe adobe experiments are considered as a set of the set of the set of the set of the set of the set of the set of the set of the set of the set of the set of the set of the set of the set of the set of the set of the set of t AdobeAudition  $\lambda$ dobe AdobeAudition3 0 Audition3.0新增的功能包括:支持VSTi虚拟乐器,这意味着Audition由音频工作站变为音乐工作站。

iZotope Radius

 $CPU$ 

#### , tushu007.com <<Adobe Audition 3

本书由浅入深、循序渐进地介绍了Adobe公司最新推出的音频制作软件——Audition 3.0的使用方法和

Audition 30

11 Adobe Audition 3.0 Audition 3.0

Adobe Audition

Audition 30

# <<Adobe Audition 3

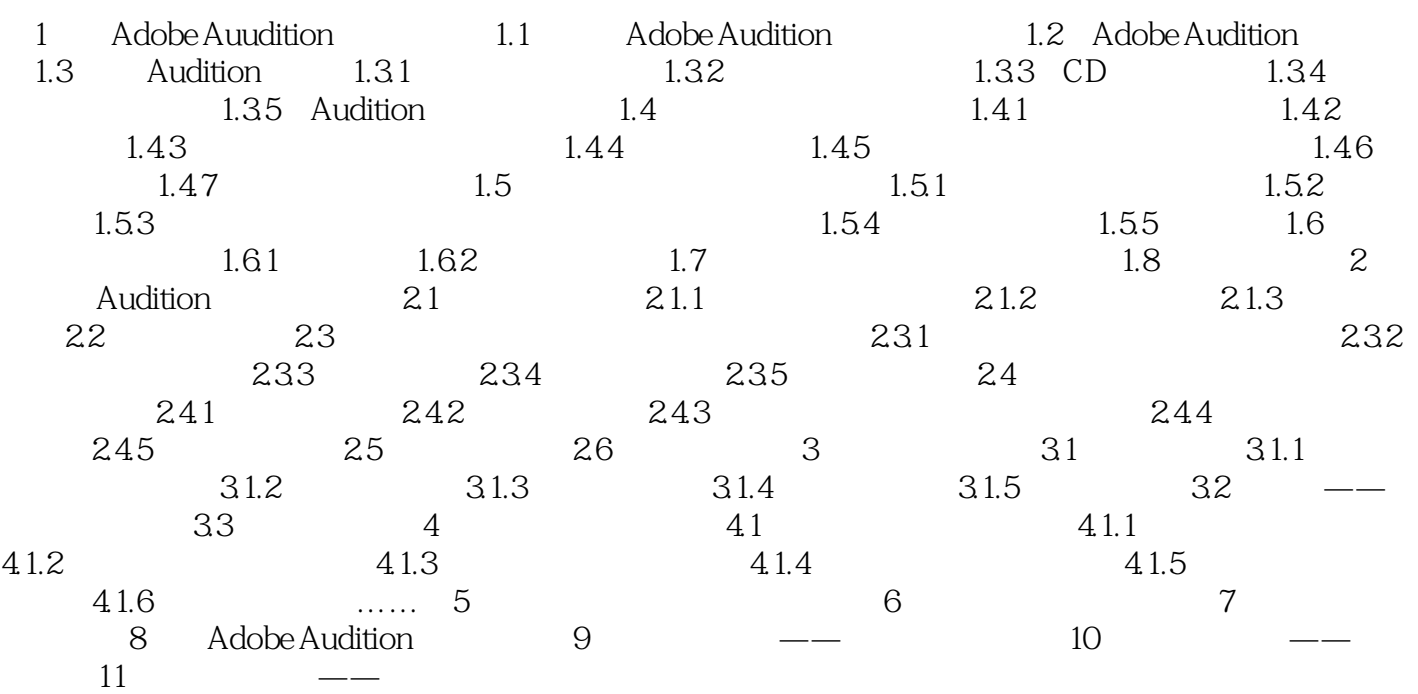

# <<Adobe Audition 3

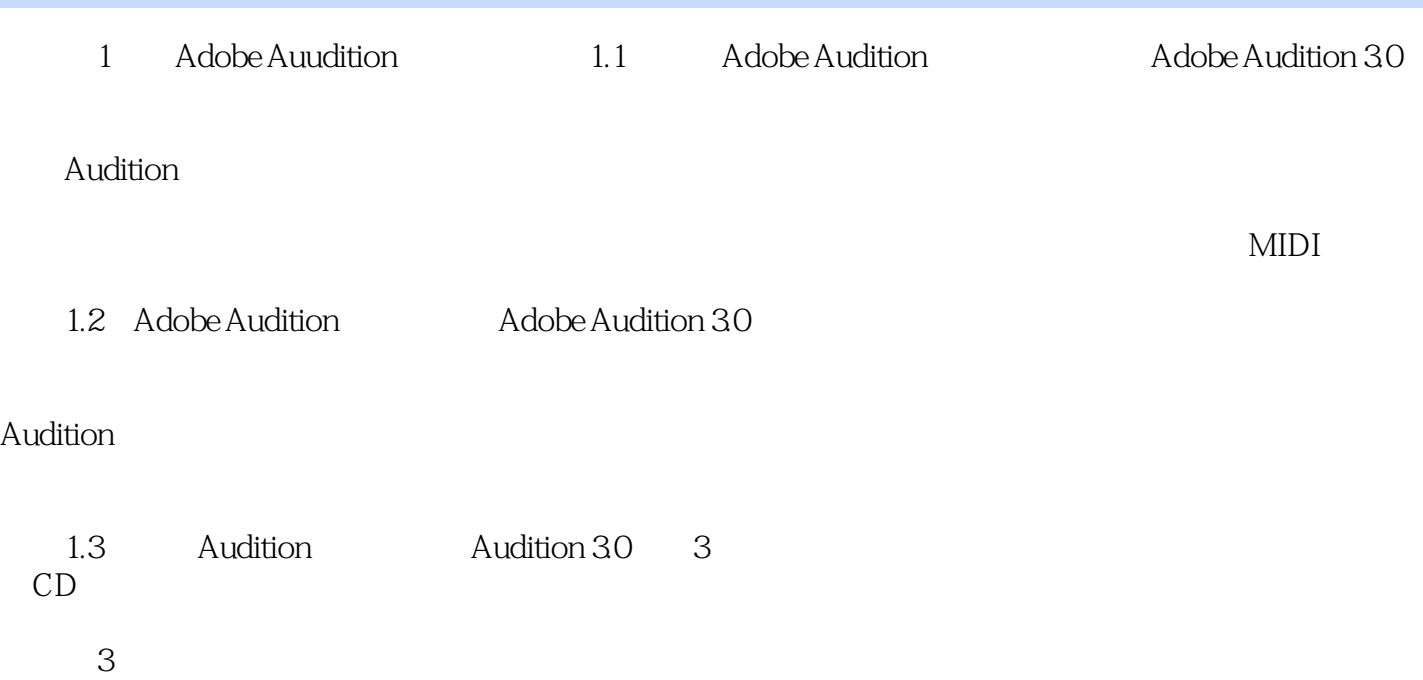

# <<Adobe Audition 3

DVD Adobe Audition 3

Adobe Audition and Audition

# <<Adobe Audition 3

本站所提供下载的PDF图书仅提供预览和简介,请支持正版图书。

更多资源请访问:http://www.tushu007.com